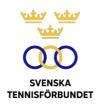

# PROTOKOLL FÖRT VID SVENSKA TENNISFÖRBUNDETS STYRELSEMÖTE 2023-04-23, SUNDSVALL

Närvarande: Åsa Hedin, ordförande (ÅH)

Beatrice Cedermark (BC) Marie Hedberg (MH) Emil Holmgren (EH) Johan Kristiansson (JK) Odd Swarting (OS)

Christer Sjöö, generalsekreterare (CS)

Johanna Jonsson, adj. sekr. (JJ)

# §1 Mötets öppnande och fastställande av dagordning

ÅH öppnade mötet och hälsade alla deltagare välkomna.

OS önskade lägga till en samtalspunkt under dagordningspunkten Övriga frågor.

#### Styrelsen beslutar

att fastställa dagordningen.

## §2 Utseende av sekreterare och justeringsperson

ÅH öppnade mötet och hälsade alla deltagare välkomna.

#### Styrelsen beslutar

att välja JJ till protokollförare; att OS jämte ordföranden justerar protokollet.

## §3 Styrelsens konstituerande

#### Styrelsen beslutar

att konstituera sig enligt följande: ÅH: ordförande; OS: vice ordförande.

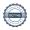

# §4 Arbetsordning, firmatecknare, attesthantering, GS-instruktion

#### Styrelsen beslutar

att uppdra åt CS att ta fram och ev. revidera befintliga dokument gällande styrelsens arbetsordning, firmatecknare, attesthantering och GS-instruktion för beslut vid nästkommande styrelsemöte.

#### §5 Möteskalender

Genomgicks preliminär mötesplanering.

#### Styrelsen beslutar

att fastställa mötesplanering vid nästkommande styrelsemöte.

#### §6 Riksidrottsmötet

EH, CS, OS kommer att representera SvTF vid Riksidrottsmötet.

BC ska undersöka sin möjlighet att delta.

#### Styrelsen beslutar

att om BC inte är tillgänglig ge CS mandat att utse SvTF:s fjärde representant.

# §7 Övriga frågor

Genomgicks strategi- och förbundsmötesdagarna i Sundsvall. Styrelsen sammanfattade positiva dagar.

En klubb i SvTF Syd har via mejl informerat förbundet om att den befinner sig i ekonomisk kris. Klubben efterfrågar att förbundet ska stå som borgensman för klubbens lån. Frågan diskuterades.

#### Styrelsen beslutar

att förbundet inte ska gå i borgen för klubbens lån;

att uppdra åt GS att undersöka hur förbundet på annat sätt kan stötta och vägleda klubben.

#### §8 Nästa möte

Hålls den 9 maj kl. 18.30-20.30, digitalt via Teams.

Vid protokollet

Johanna Jonsson

Justeras

Åsa Hedin

Odd Swarting

# Verifikat

Transaktion 09222115557503779966

#### Dokument

#### 2023-04-23

Huvuddokument

3 sidor

Startades 2023-10-31 10:32:53 CET (+0100) av Johanna

Jonsson (JJ)

Färdigställt 2023-11-14 15:18:25 CET (+0100)

# Signerare

#### Johanna Jonsson (JJ)

Svenska Tennisförbundet johanna.jonsson@tennis.se

Signerade 2023-10-31 10:34:45 CET (+0100)

Odd Swarting (OS)

odd.swarting@cirio.se

Signerade 2023-10-31 10:58:08 CET (+0100)

Åsa Hedin (ÅH) asa.hedin@tennis.se

Signerade 2023-11-14 15:18:25 CET (+0100)

Detta verifikat är utfärdat av Scrive. Information i kursiv stil är säkert verifierad av Scrive. Se de dolda bilagorna för mer information/bevis om detta dokument. Använd en PDF-läsare som t ex Adobe Reader som kan visa dolda bilagor för att se bilagorna. Observera att om dokumentet skrivs ut kan inte integriteten i papperskopian bevisas enligt nedan och att en vanlig papperutskrift saknar innehållet i de dolda bilagorna. Den digitala signaturen (elektroniska förseglingen) säkerställer att integriteten av detta dokument, inklusive de dolda bilagorna, kan bevisas matematiskt och oberoende av Scrive. För er bekvämlighet tillhandahåller Scrive även en tjänst för att kontrollera dokumentets integritet automatiskt på: https://scrive.com/verify

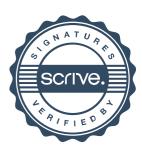